Муниципальное автономное общеобразовательное учреждение Московская средняя общеобразовательная школа Тюменского муниципального района структурное подразделение ЦЕНТР ЦИФРОВОГО И РУМАНИТАРНОГО ПРОФИЛЕЙ «ТОЧКА РОСТА»

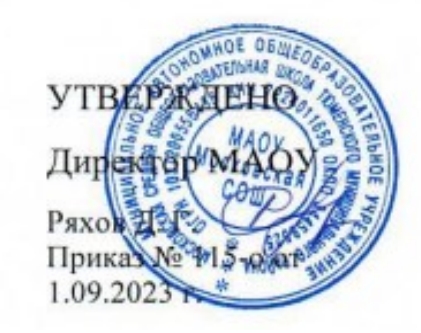

Дополнительная общеообразовательная общеразвивающая программа «МИР-IT. Секретная база подготовки суперагентов» 8-9 классы

> Составил: Вологин А.Г. учитель информатики

Московский, 2023

**Программа внеурочной деятельности** «Секретная база подготовки суперагентов» составлена на основе

-требований Федерального государственного образовательного стандарта основного общего образования (ФГОС) (Приказ Минобрнауки России от 17.12.2010 года №1897 «Об утверждении ФГОС» с изменениями 2014 и 2015г);

-рабочих программ школьного курса информатики и технологии для 5-9 классов Фонда новых форм развития образования (федерального оператора проекта «Точка роста»), Москва 2020г.;

- ООП основного общего образования и учебного плана МКОУ «Тресоруковская СОШ»;

-методических рекомендаций по созданию региональной сети центров «Точка роста» Фонда новых форм развития образования от 25 июня 2020г, утвержденные зам. министром просвещения В.С. Басюк ;

-распоряжения Мин просвещения РФ 133 от 17 декабря 2019г «Об утверждении методических рекомендаций по созданию (обновлению) материально-технической базы центров «Точка роста» .

### **Для реализации программного содержания используются:**

-кейсы и методические рекомендации ФГАУ «Фонда новых форм развития образования» (федерального оператора проекта «Точка роста»);

-электронные образовательные Интернет-ресурсы (см. приложение);

--оборудование центра цифрового и гуманитарного профилей «Точка роста» (Ноутбуктрансформер Asus, планшет APPLE , Мобильный интерактивный комплекс TeachTouch , квадрокоптеры Телло и Mavic, Шлем VR HTC, 3d принтер XYZprinting Da Vinci 1.0 Pro, 3d ручки)

## **Направленность программы**

.

Данная программа имеет ИКТ направленность

Необходимость разработки данной программы обусловлена потребностью развития информационных и коммуникационных технологий (ИКТ), в системе непрерывного образования в условиях информатизации и массовой коммуникации современного общества. Сегодня человеческая деятельность в технологическом плане меняется очень быстро, на смену существующим технологиям и их конкретным техническим воплощениям быстро приходят новые, которые специалисту приходится осваивать заново.

Программа направлена на развитие в ребенке интереса к проектной, конструкторской и предпринимательской деятельности, значительно расширяющей кругозор и образованность ребенка.

Обязательным условием организации внеурочной деятельности по курсу является использование ИКТ на этапе решения задач и для представления полученных решений, что способствует развитию соответствующих навыков информационной проектной деятельности. Предполагается использование графического редактора и редактора презентаций для организации мини-исследований, создания анимированных решений задач и представления полученных результатов. Большое воспитательное значение имеет подведение итогов работы: презентации, защита работ, анализ, оценка, выступление перед родителями, **сверстниками.**

### Формы подведения итогов реализации программы

Формой отчетности является успешное выполнение всех практических задач, последующая защита собственного реализованного проекта.

**Целью внеурочной деятельности** является формирование базиса компьютерной грамотности учащегося и знакомство с терминологией предмета «Информатика и **ИКТ**». Основными задачи **внеурочной деятельности** (пропедевтического) являются: ╖ формирование у учащихся готовности к **информационно**-учебной деятельности, выражающейся в их желании применять средства информационных и **коммуникационных технологий** в любом предмете для реализации учебных **целей** и саморазвития.

## **Способы проверки прогнозируемых результатов**

Формы демонстрации результатов обучения

Представление результатов образовательной деятельности пройдет в форме публичной презентации решений кейсов командами и последующих ответов выступающих на вопросы наставника и других команд.

Формы диагностики результатов обучения

Беседа, тестирование, опрос.

# **Планируемые результаты освоения курса (личностные, метапредметные)**

### *Развитиеметапредметных результатов***:**

## *Регулятивные:*

● учитывать выделенные учителем ориентиры действия в новом учебном материале в сотрудничестве с учителем;

● планировать свое действие в соответствии с поставленной задачей и условиями ее реализации, в том числе во внутреннем плане;

● осуществлять итоговый и пошаговый контроль по результату.

*Познавательные:*

- умение добывать новые знания, находить ответы на вопросы;
- умение проводить предметные наблюдения и эксперименты;
- умение устанавливать причинно-следственные связи;
- выбор эффективного способа решения задач;
- анализ объектов с целью выделения существенных признаков;
- осуществлять сравнение и строить логические рассуждения;
- владение навыками ознакомительного, изучающего, усваивающего и поискового чтения.

### *Коммуникативные:*

- учиться выполнять различные роли в группе (лидера, исполнителя, критика);
- умение координировать свои усилия с усилиями других;
- формулировать собственное мнение и позицию;

● договариваться и приходить к общему решению в совместной деятельности, в том числе в ситуации столкновения интересов;

● задавать вопросы;

● допускать возможность существования у людей различных точек зрения, в том числе не совпадающих с его собственной, и ориентироваться на позицию партнера в общении и взаимодействии;

● учитывать разные мнения и стремиться к координации различных позиций в сотрудничестве.

## *Развитие личностных результатов:*

• формирование у детей мотивации к обучению, о помощи им в самоорганизации и саморазвитии;

● развитие познавательных навыков учащихся, умений самостоятельно конструировать свои знания, ориентироваться в информационном пространстве;

- развитие критического и творческого мышления;
- формирование этнической культуры, экологического сознания, гражданской позиции; принятие и соблюдение норм школьного поведения, эмоциональная отзывчивость

## **1. Содержание программы внеурочной деятельности**

# **Модуль «Знакомство с компьютером» (4ч.)**

Правила поведения в компьютерном классе и организация рабочего места. Компьютеры вокруг нас. Из чего состоит компьютер? Что умеет делать компьютер?

# *Практические работы***:**

«Управляем компьютером». «Создаем свою папку».

#### **Модуль «Современные технологии для суперагентов»**

Виртуальная и дополненная реальность Аддиативные технологии

**Модуль «**Создаем модель базы суперагентов (графический редактор)

Компьютерная графика. Графический редактор Paint. Инструменты графического редактора. Создание простейших рисунков. Создание сложных рисунков. Действия над фрагментами рисунка (повороты и отражения фрагментов рисунка). Технология создания открыток, коллажей. Проектная деятельность.

### *Практические работы:*

«Осваиваем инструменты графического редактора»

«Создаем простые рисунки».

«Создаем сложные рисунки».

«Создаем коллаж, открытку».

Создание проекта «Новогодняя открытка». Конкурс «Лучшая Новогодняя открытка».

### **Модуль «Создание мультфильмов и "живых" картинок о жизни суперагентов.**

Основные функциональные возможности конструктора мультфильмов «Мульти-пульти». Технология объединения результатов с использованием основных этапов создания движущихся изображений на компьютере в конструкторе «Мульти- пульти», с использованием основных операций при создании изображений, операций с предметами и актерами, операций со звуком и музыкой, операций с текстом.

**Практическая работа** «Создание мультфильма на свободную тему».

Работа над проектом «Наша сказка».

Проект «Фантастический зверь».

### **Модуль «Создание проектов домов и квартир для суперагентов**

Компьютерное проектирование. Примеры программ для проектирования зданий. Основные операции при проектировании зданий: обзор и осмотр проекта, создание стен, создание окон и дверей, установка сантехники и бытовой техники, размещение мебели, выбор цвета и вида поверхностей.

### *Практические работы:*

Работа над созданием проекта дома (или квартиры) Создание проекта кухни.

### **Модуль «Послание от суперагентов. Создание текстов».**

Компьютерное письмо. Текстовый редактор. Правила клавиатурного письма. Основные операции при создании текстов на компьютере. Оформление текста. Создание бумажной записной книжки. Оформление и распечатка собственного текста.

#### *Практические работы***:**

«Работаем с клавиатурным тренажёром». «Создаем (бедж) проект «Моё имя». Создаем проект «Записная книжка». Создаем проект «Мой лучший друг/Мой любимец». Создаем проект «Наши рецепты».

# **Модуль «Создание мультимедийных проектов».**

Мультимедийная презентация. Создание мультимедийной презентации. Вставка музыки, анимации, видео в презентации. Подготовка презентаций.

# **Практические работы:**

«Создаем мультимедийную презентацию по теме «Моя семья»»

Создаем проект «Мой любимый праздник»,

Создаем проект «Традиции моей семьи»

Конкурс ученических проектов. Представление и защита проектов.

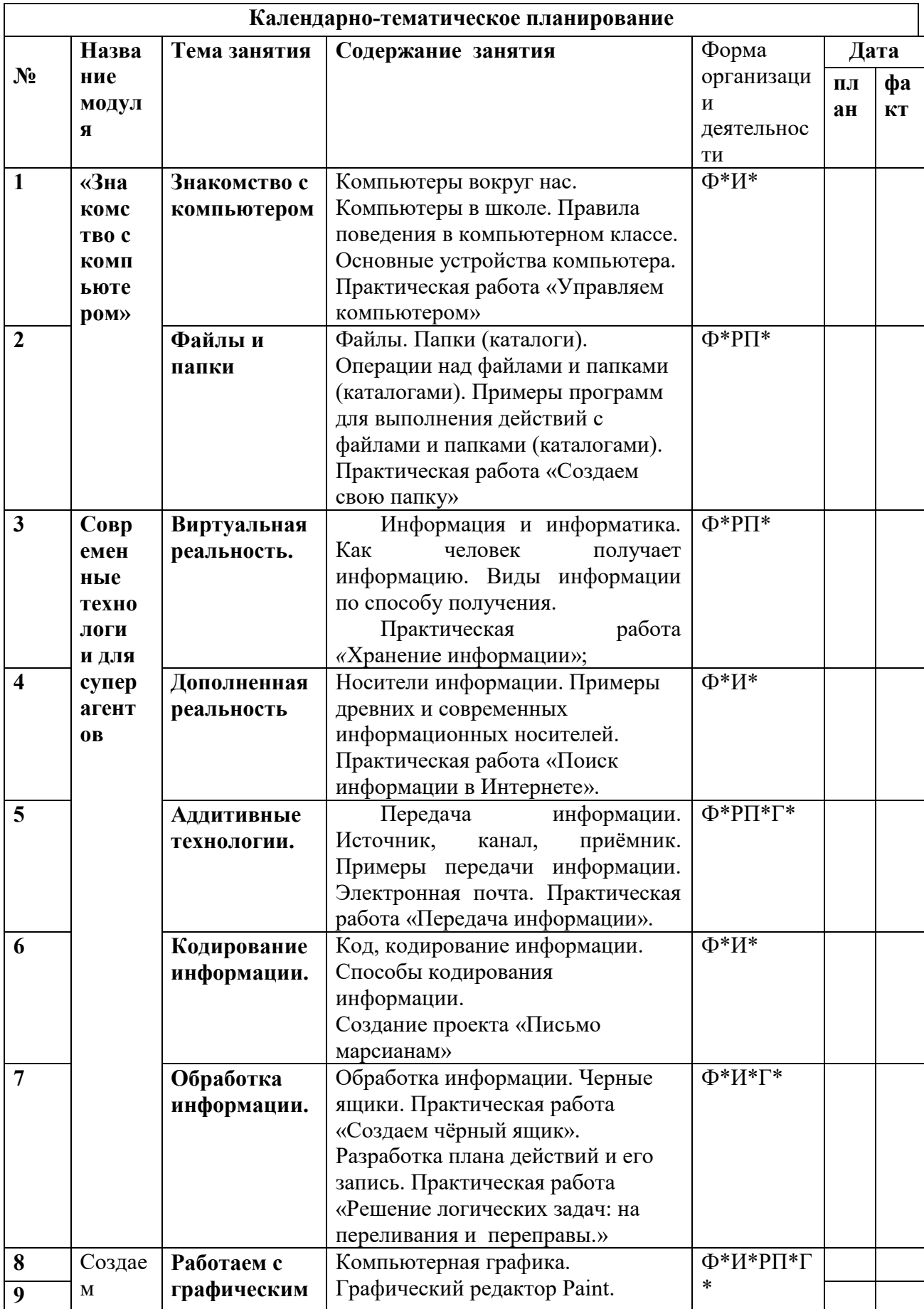

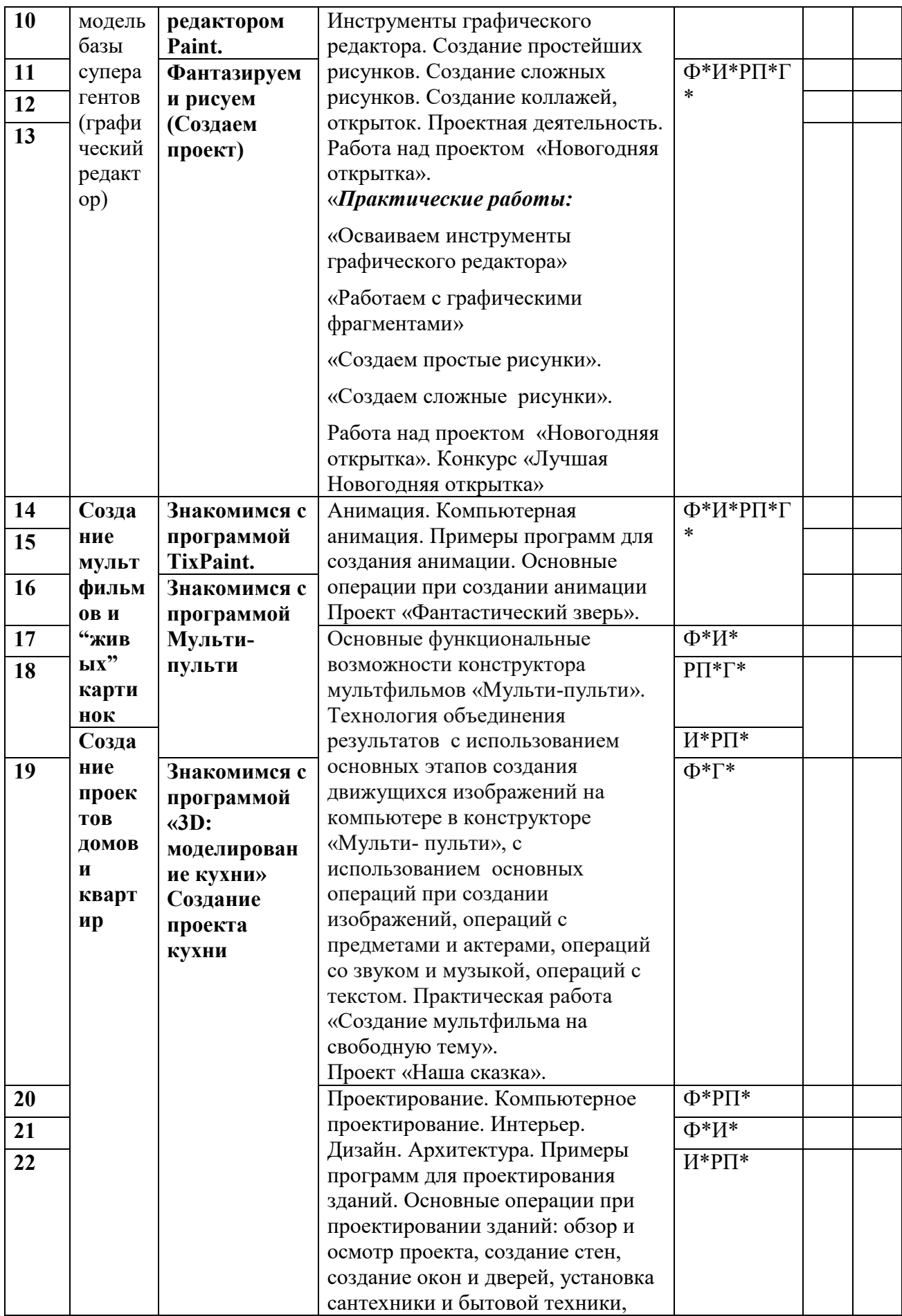

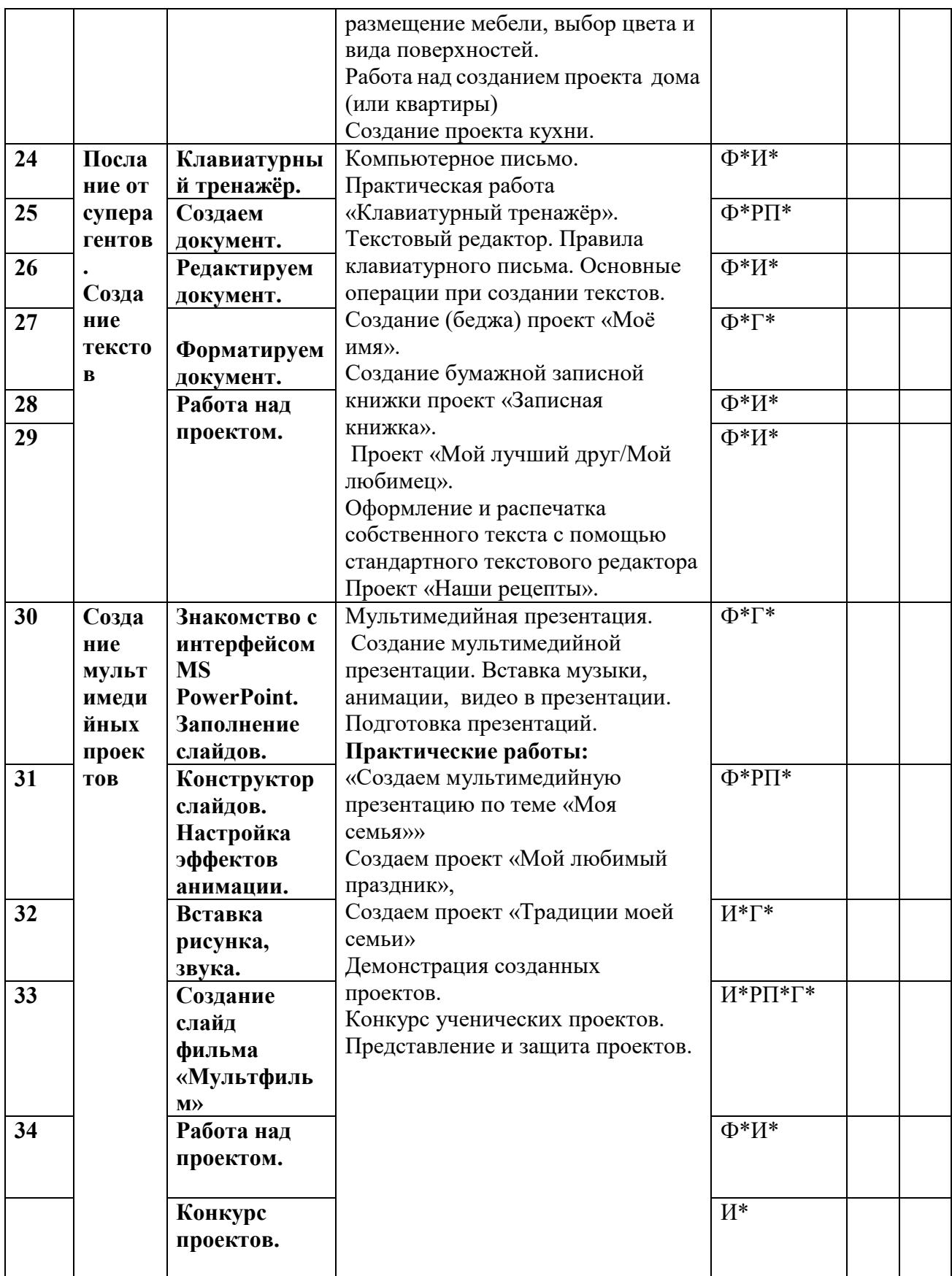

**Формы организации познавательной деятельности:**

.

Ф\* – фронтальная. И\* – индивидуальная. РП\* – работа в парах.  $\Gamma^*$  – групповая.

# **Ожидаемые результаты работы**

- Активное включение учащихся в процесс самообразования и саморазвития.
- Приобретение учащимися умений и навыков самостоятельной работы, работы в коллективе.
- Формирование у учащихся творческого и критического мышления.
- Овладение учащимися искусством дискуссии, ораторства.
- Развитие у школьников навыков, необходимых во взрослой жизни, чтобы быть успешными в условиях экономики знаний 21 века.

*В процессе занятий учащиеся познакомятся с:*

- - понятием векторной и растровой графики, их отличительными особенностями;
- - что такое текстовый редактор;
- - чем отличаются анимация и мультипликация;
- - как представляется звук в компьютере;
- - этапы и правила создания презентации и слайд-шоу.

### *Смогут выполнить*

- - в среде растрового графического редактора Paint (создавать изображения и редактировать их);
- - набирать и форматировать текст, вставлять в документ рисунки и художественный текст;
- - создавать анимированные изображения, примитивные мультфильмы;
- - разрезать и склеивать звуковые файлы, создавать новые;
- - создавать интерактивные компьютерные презентации, проекты.

Таблица критериев оценки заданий и проектов состоит из пяти категорий, охватывающих все аспекты деятельности ученика, требующие оценки: оригинальность, обязательные элементы, технические навыки, выразительность, сотрудничество.